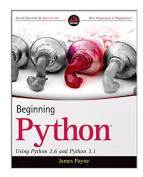

# Beginning Python: Using Python 2.6 and Python 3.1

By James Payne

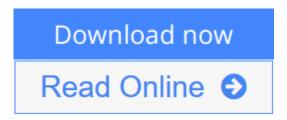

#### Beginning Python: Using Python 2.6 and Python 3.1 By James Payne

Beginning Python: Using Python 2.6 and Python 3.1 introduces this open source, portable, interpreted, object-oriented programming language that combines remarkable power with clear syntax. This book enables you to quickly create robust, reliable, and reusable Python applications by teaching the basics so you can quickly develop Web and scientific applications, incorporate databases, and master systems tasks on various operating systems, including Linux, MAC OS, and Windows. You'll get a comprehensive tutorial that guides you from writing simple, basic Python scripts all the way through complex concepts, and also features a reference of the standard modules with examples illustrating how to implement features in the various modules. Plus, the book covers using Python in specific program development domains, such as XML, databases, scientific applications, network programming, and Web development.

**Note:** CD-ROM/DVD and other supplementary materials are not included as part of eBook file.

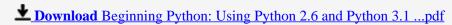

Read Online Beginning Python: Using Python 2.6 and Python 3. ...pdf

### Beginning Python: Using Python 2.6 and Python 3.1

By James Payne

Beginning Python: Using Python 2.6 and Python 3.1 By James Payne

Beginning Python: Using Python 2.6 and Python 3.1 introduces this open source, portable, interpreted, object-oriented programming language that combines remarkable power with clear syntax. This book enables you to quickly create robust, reliable, and reusable Python applications by teaching the basics so you can quickly develop Web and scientific applications, incorporate databases, and master systems tasks on various operating systems, including Linux, MAC OS, and Windows. You'll get a comprehensive tutorial that guides you from writing simple, basic Python scripts all the way through complex concepts, and also features a reference of the standard modules with examples illustrating how to implement features in the various modules. Plus, the book covers using Python in specific program development domains, such as XML, databases, scientific applications, network programming, and Web development.

Note: CD-ROM/DVD and other supplementary materials are not included as part of eBook file.

#### Beginning Python: Using Python 2.6 and Python 3.1 By James Payne Bibliography

Sales Rank: #1451613 in Books
Published on: 2010-02-02
Original language: English

• Number of items: 1

• Dimensions: 9.30" h x 1.20" w x 7.40" l, 2.25 pounds

• Binding: Paperback

• 624 pages

**Download** Beginning Python: Using Python 2.6 and Python 3.1 ...pdf

Read Online Beginning Python: Using Python 2.6 and Python 3. ...pdf

#### **Editorial Review**

From the Back Cover

#### Create a robust, reliable, and reusable Python application

As an open source, object-oriented programming language, Python is easy to understand, extendable, and user-friendly. This book covers every aspect of Python so that you can get started writing your own programs with Python today. Author James Payne begins with the most basic concepts of the Python language—placing a special focus on the 2.6 and 3.1 versions—and he offers an in-depth look at existing Python programs so you can learn by example. Topics progress from strings, lists, and dictionaries to classes, objects, and modules. With this book, you will learn how to quickly and confidently create a robust, reliable, and reusable Python application.

#### Beginning Python:

- Introduces the concepts of variables for storing and manipulating data
- Examines files and input/output for reading or writing data
- Reviews examples of often-overlooked features of Python
- Delves into writing tests for modules and programs
- Addresses programming with a graphical user interface in Python
- Places special focus on XML, HTML, XSL, and related technologies
- Explains how to extend Python
- Shares numerical programming techniques
- Offers an inside look at Jython, a version of Python written in Java

#### **Programmer Forums**

Join our Programmer to Programmer forums to ask and answer programming questions about this book, join discussions on the hottest topics in the industry, and connect with fellow programmers from around the world.

#### **Code Downloads**

Take advantage of free code samples from this book, as well as code samples from hundreds of other books, all ready to use.

#### **Read More**

Find articles, ebooks, sample chapters and tables of contents for hundreds of books, and more reference resources on programming topics that matter to you.

**Wrox Beginning guides** are crafted to make learning programming languages and technologies easier than you think, providing a structured, tutorial format that will guide you through all the techniques involved.

#### wrox.com

#### About the Author

**James Payne** is Editor in Chief of www.developershed.com, a network of high-technology sites that serves millions of unique visitors every month who are seeking tutorials, advice, answers, or articles.

#### **Users Review**

#### From reader reviews:

#### **Linda Enders:**

Often the book Beginning Python: Using Python 2.6 and Python 3.1 will bring that you the new experience of reading a new book. The author style to explain the idea is very unique. In the event you try to find new book you just read, this book very ideal to you. The book Beginning Python: Using Python 2.6 and Python 3.1 is much recommended to you to learn. You can also get the e-book from official web site, so you can quickly to read the book.

#### **Christopher Patterson:**

The reserve with title Beginning Python: Using Python 2.6 and Python 3.1 has a lot of information that you can discover it. You can get a lot of advantage after read this book. This book exist new information the information that exist in this reserve represented the condition of the world currently. That is important to yo7u to understand how the improvement of the world. That book will bring you in new era of the globalization. You can read the e-book with your smart phone, so you can read the item anywhere you want.

#### Naomi Taylor:

This Beginning Python: Using Python 2.6 and Python 3.1 is great e-book for you because the content which can be full of information for you who else always deal with world and also have to make decision every minute. This particular book reveal it info accurately using great plan word or we can declare no rambling sentences in it. So if you are read this hurriedly you can have whole info in it. Doesn't mean it only will give you straight forward sentences but hard core information with lovely delivering sentences. Having Beginning Python: Using Python 2.6 and Python 3.1 in your hand like getting the world in your arm, facts in it is not ridiculous 1. We can say that no reserve that offer you world inside ten or fifteen moment right but this book already do that. So , this is certainly good reading book. Hi Mr. and Mrs. occupied do you still doubt that will?

#### **Ann Lang:**

Beside this particular Beginning Python: Using Python 2.6 and Python 3.1 in your phone, it could give you a way to get nearer to the new knowledge or details. The information and the knowledge you will got here is fresh through the oven so don't become worry if you feel like an outdated people live in narrow community. It is good thing to have Beginning Python: Using Python 2.6 and Python 3.1 because this book offers for you readable information. Do you often have book but you don't get what it's interesting features of. Oh come on, that will not end up to happen if you have this within your hand. The Enjoyable option here cannot be questionable, similar to treasuring beautiful island. Techniques you still want to miss the idea? Find this book as well as read it from currently!

Download and Read Online Beginning Python: Using Python 2.6 and Python 3.1 By James Payne #Q7AROT8XL6I

# Read Beginning Python: Using Python 2.6 and Python 3.1 By James Payne for online ebook

Beginning Python: Using Python 2.6 and Python 3.1 By James Payne Free PDF d0wnl0ad, audio books, books to read, good books to read, cheap books, good books, online books, books online, book reviews epub, read books online, books to read online, online library, greatbooks to read, PDF best books to read, top books to read Beginning Python: Using Python 2.6 and Python 3.1 By James Payne books to read online.

### Online Beginning Python: Using Python 2.6 and Python 3.1 By James Payne ebook PDF download

Beginning Python: Using Python 2.6 and Python 3.1 By James Payne Doc

Beginning Python: Using Python 2.6 and Python 3.1 By James Payne Mobipocket

Beginning Python: Using Python 2.6 and Python 3.1 By James Payne EPub

Q7AROT8XL6I: Beginning Python: Using Python 2.6 and Python 3.1 By James Payne